檔 號: 保存年限:

. 中華民國地政士公會全國聯合會 轉 知 . 中華民國111年2月25日全地公(10)字11110027號 內政部 函 .

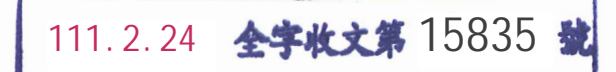

. . .

. . . . . . . . . . . . . . . . . 裝 . . . . . . . . . . . . . . . . 訂 . . . . . . . . . . . . . . . . 線 . . . . . . . . . . . . . . . . . . . . . . . . . . .

地址:100218臺北市中正區徐州路5號 聯絡人:周于晴 聯絡電話:(02)23565241 傳真: (02)23566315 電子信箱:moi1767@moi.gov.tw

## 受文者:中華民國地政士公會全國聯合會

發文日期:中華民國111年2月21日 發文字號:台內地字第1110260982號 速別:普通件 密等及解密條件或保密期限: 附件:如主旨 (301000000A111026098200-1.pdf)

## 主旨:為推廣地政線上服務,茲檢送「圖解線上聲明」簡易系統 操作懶人包如附件,請惠予協助宣導,請查照。

說明:旨揭懶人包一併置於本部地政司數位櫃臺網站(網址:

https://dc.land.moi.gov.tw)之「下載專區」,亦得自

行下載參考。

## 正本:中華民國地政士公會全國聯合會、全國律師聯合會、各直轄市政府地政局、各縣 (市)政府

副本:本部地政司(地籍科、地政資訊作業科)電2012

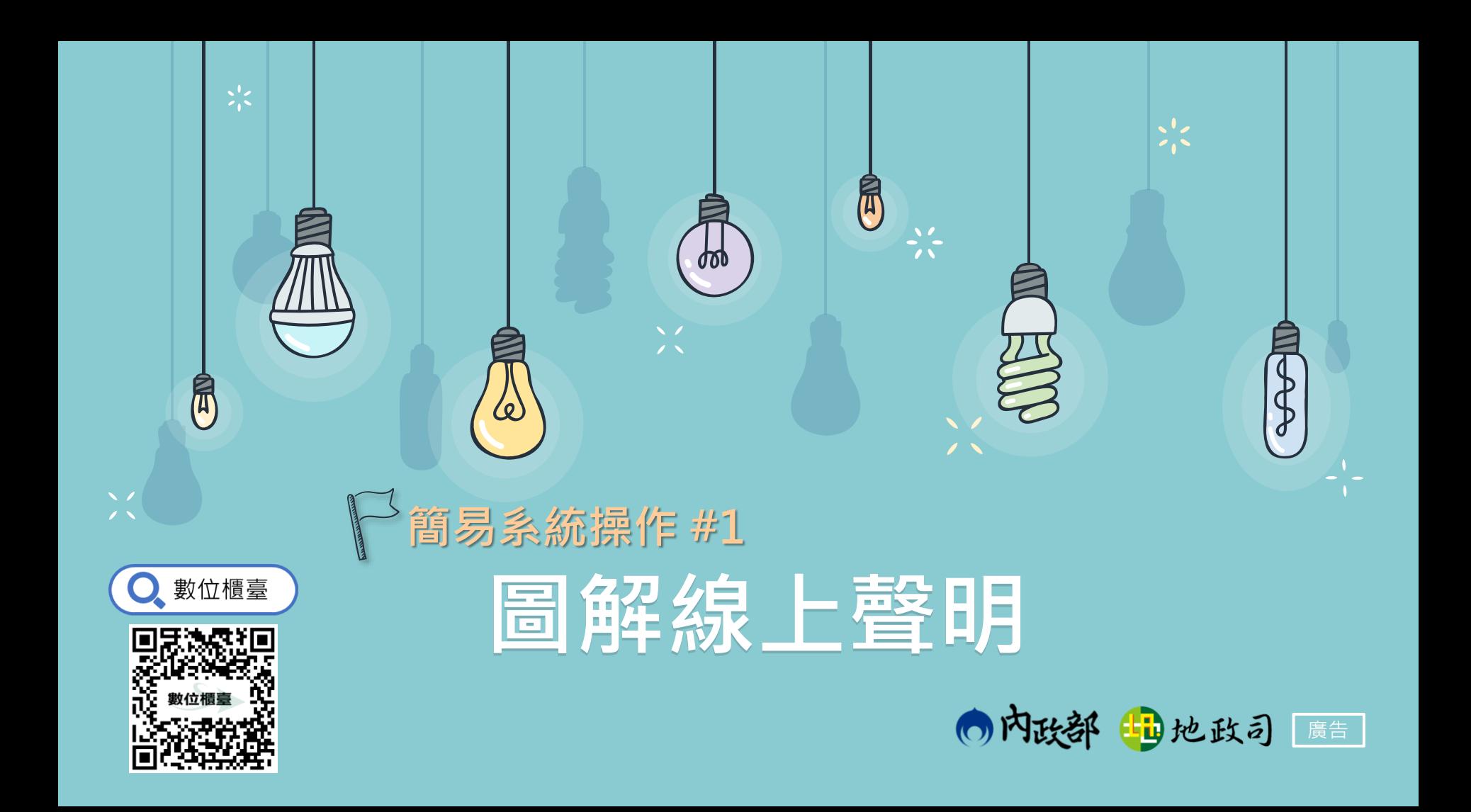

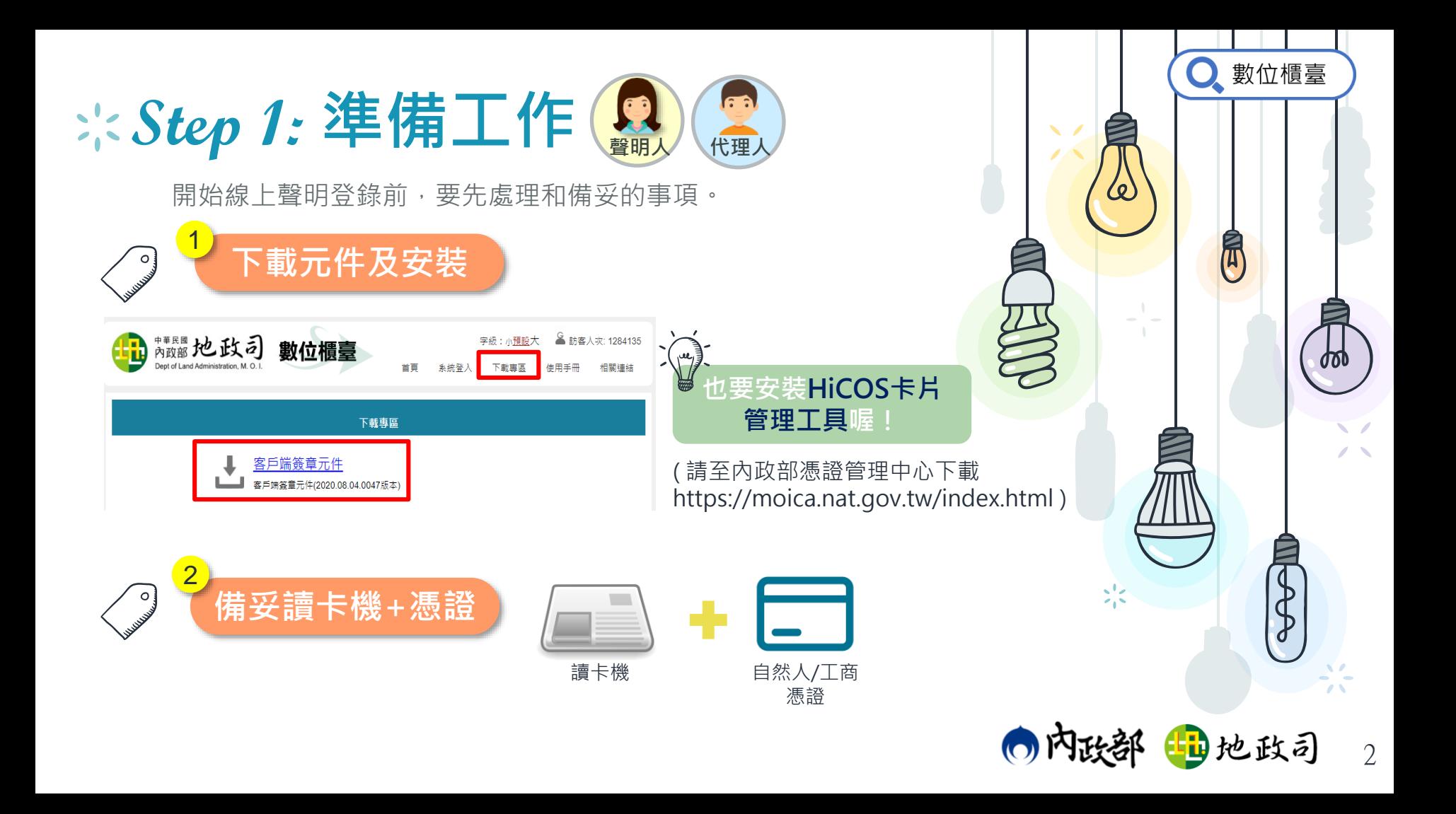

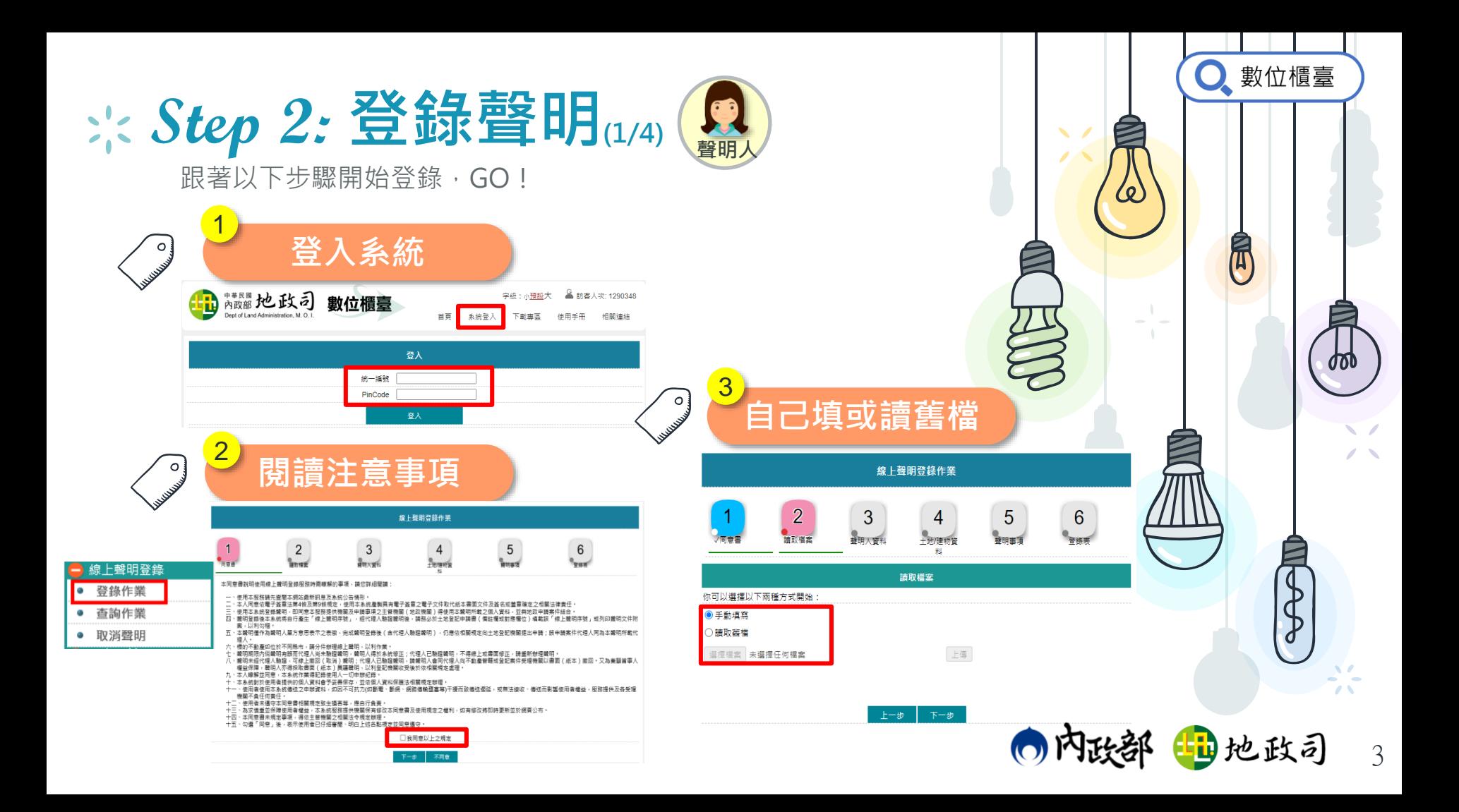

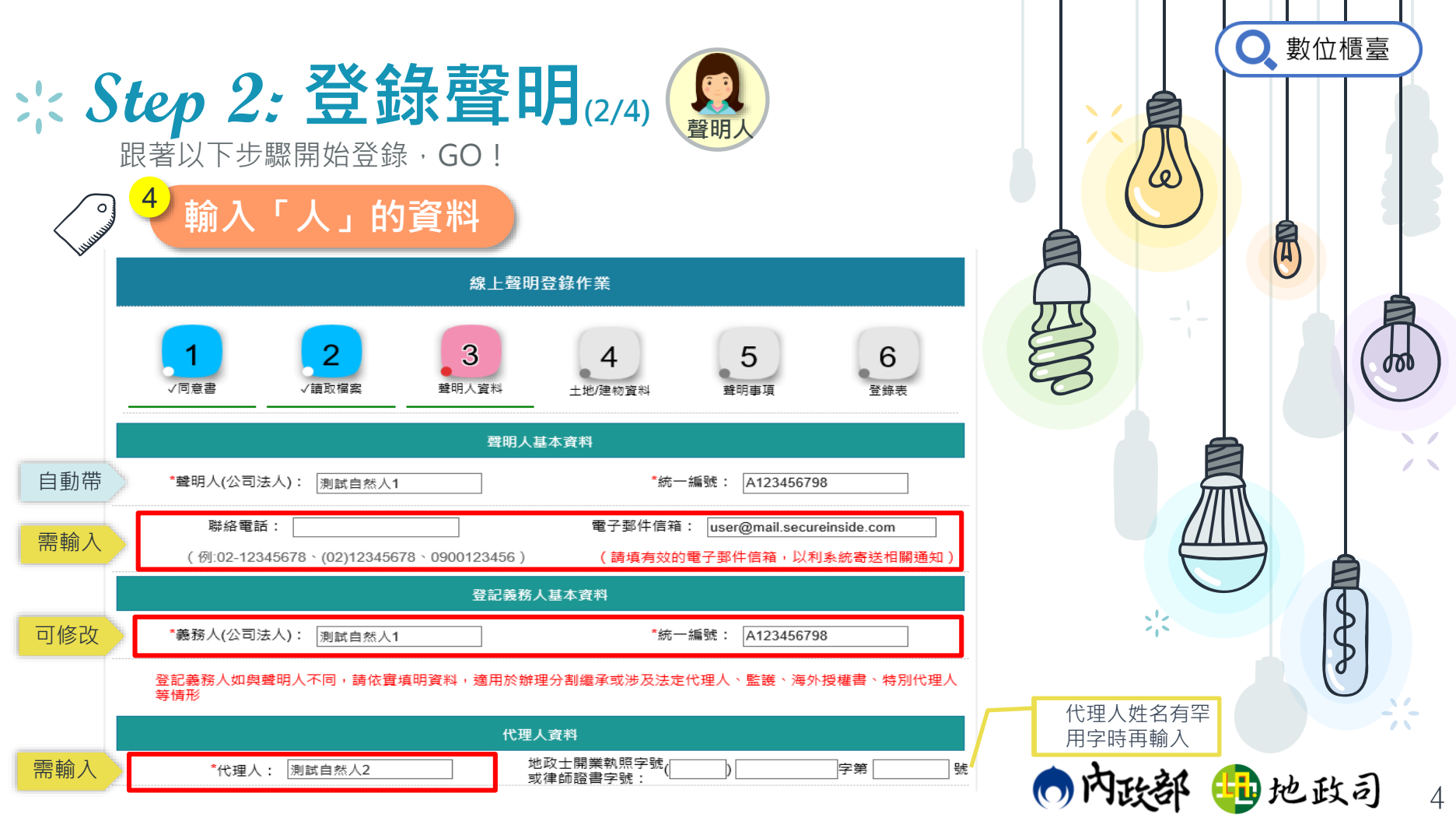

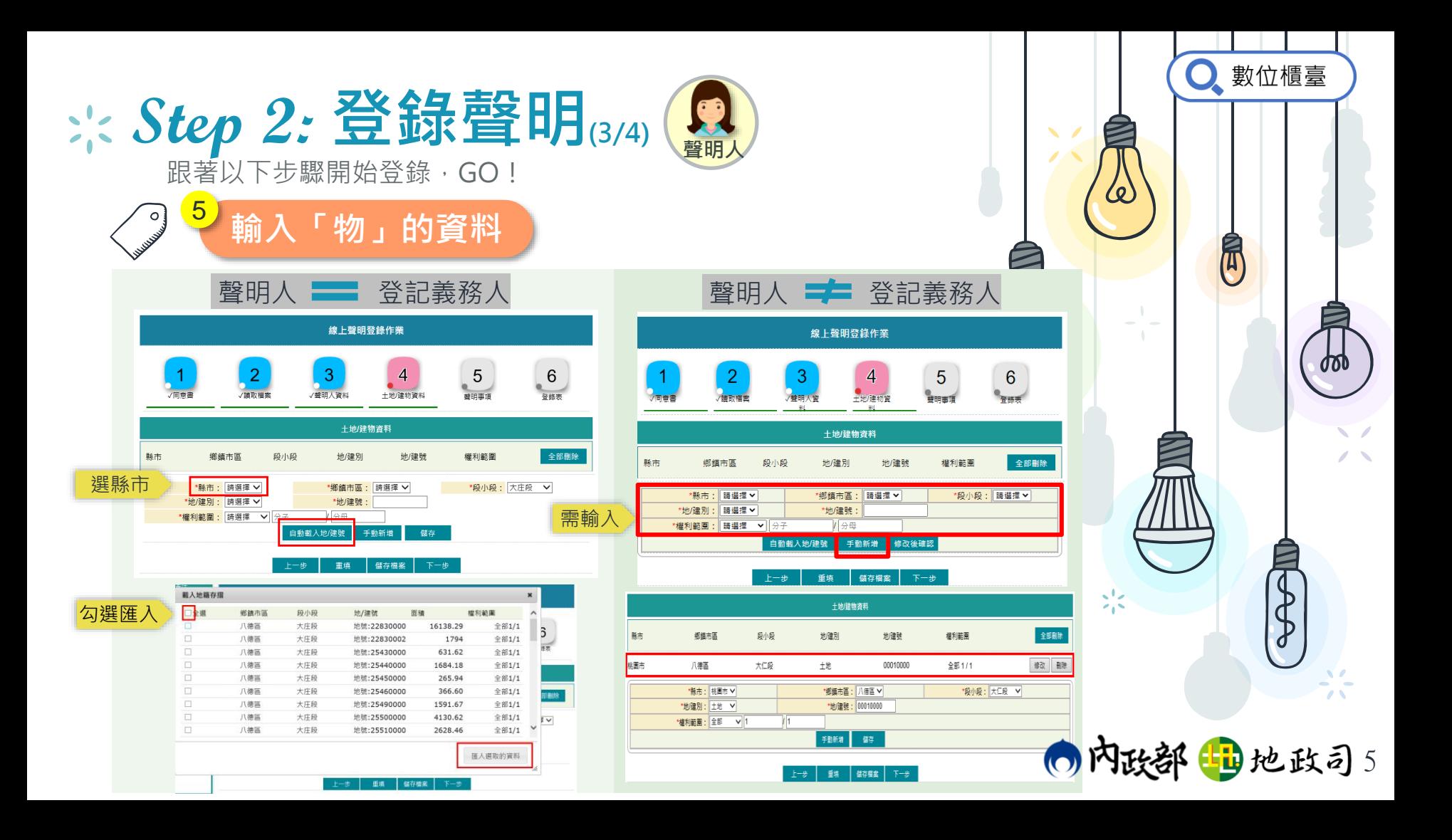

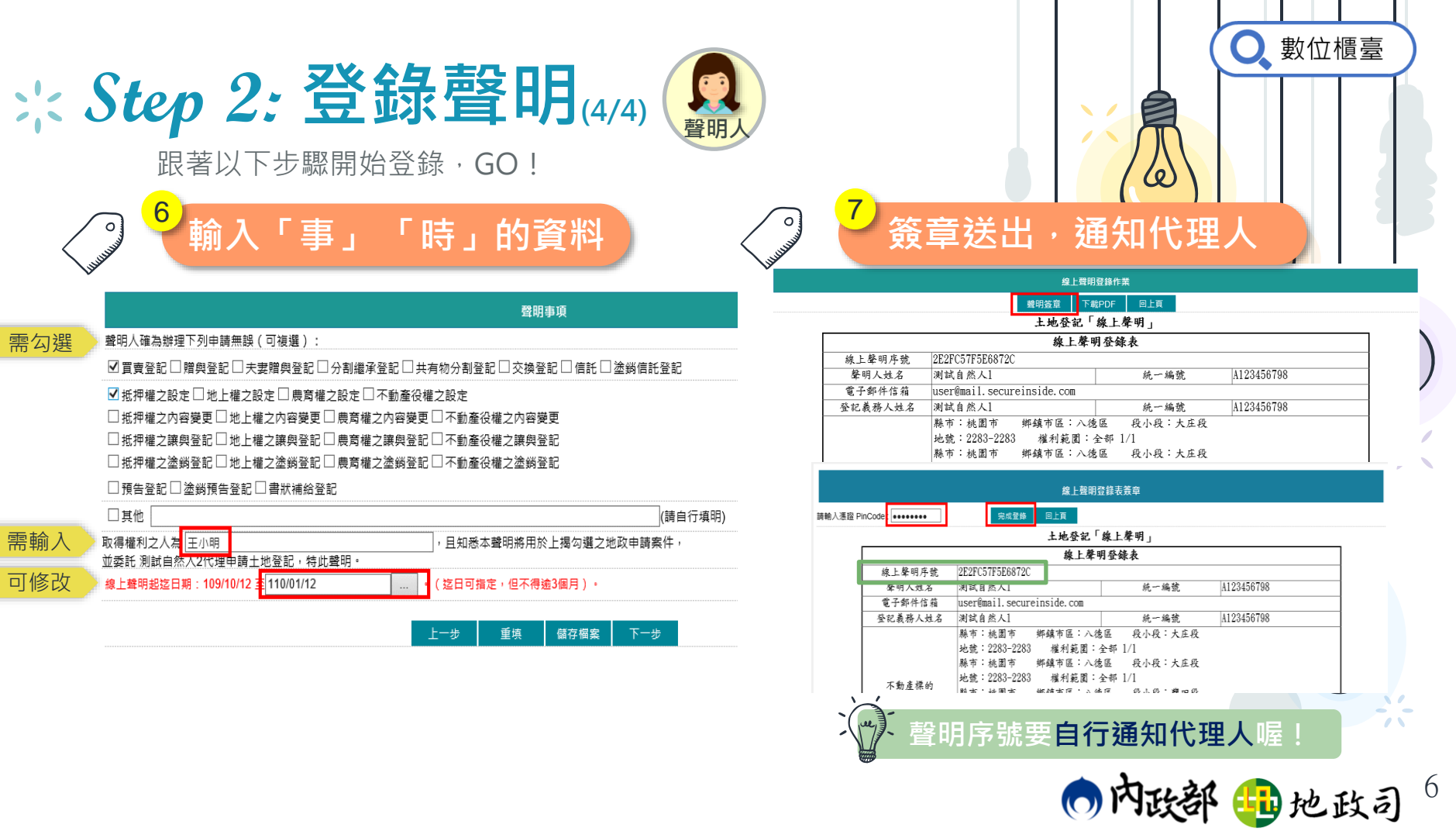

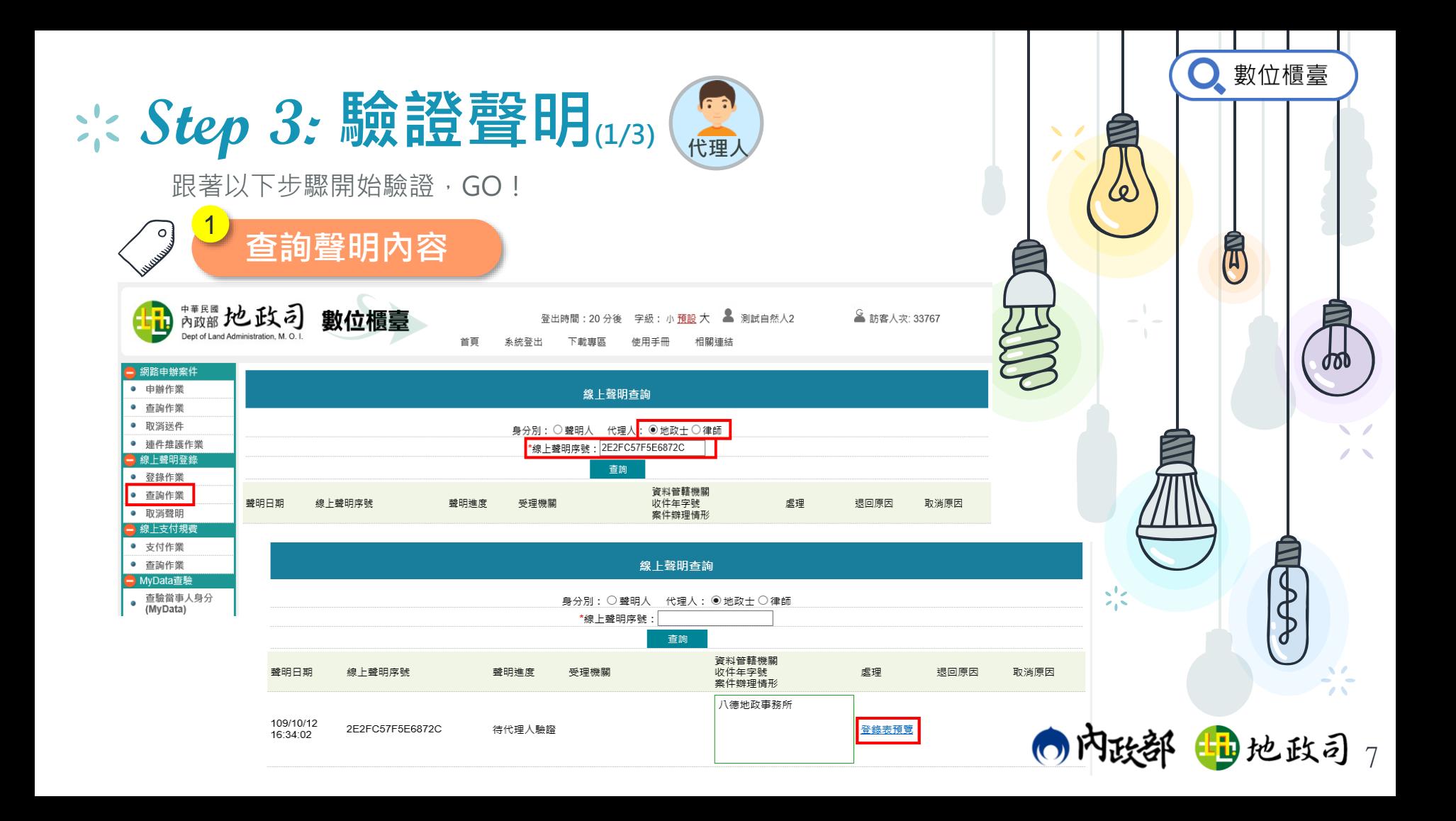

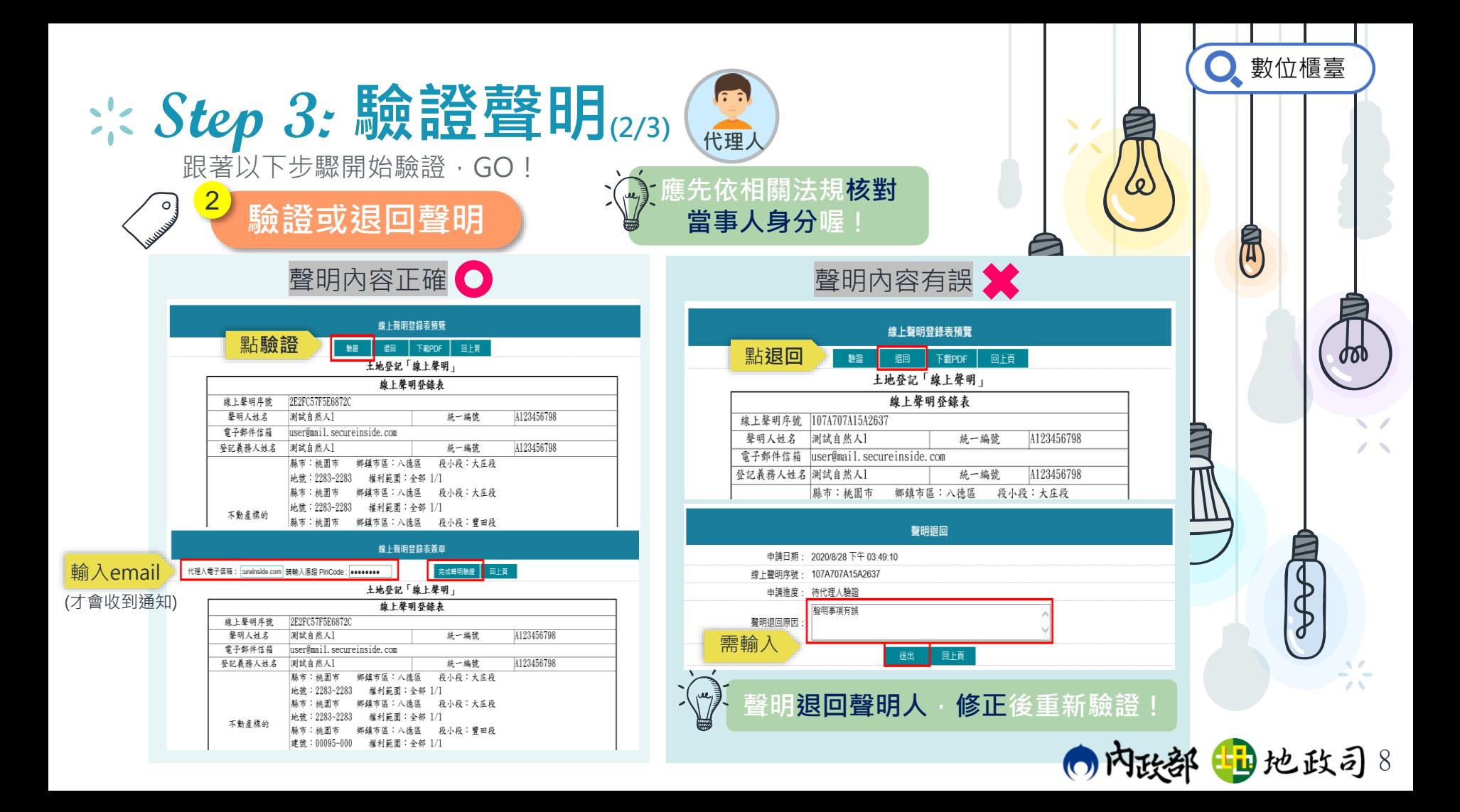

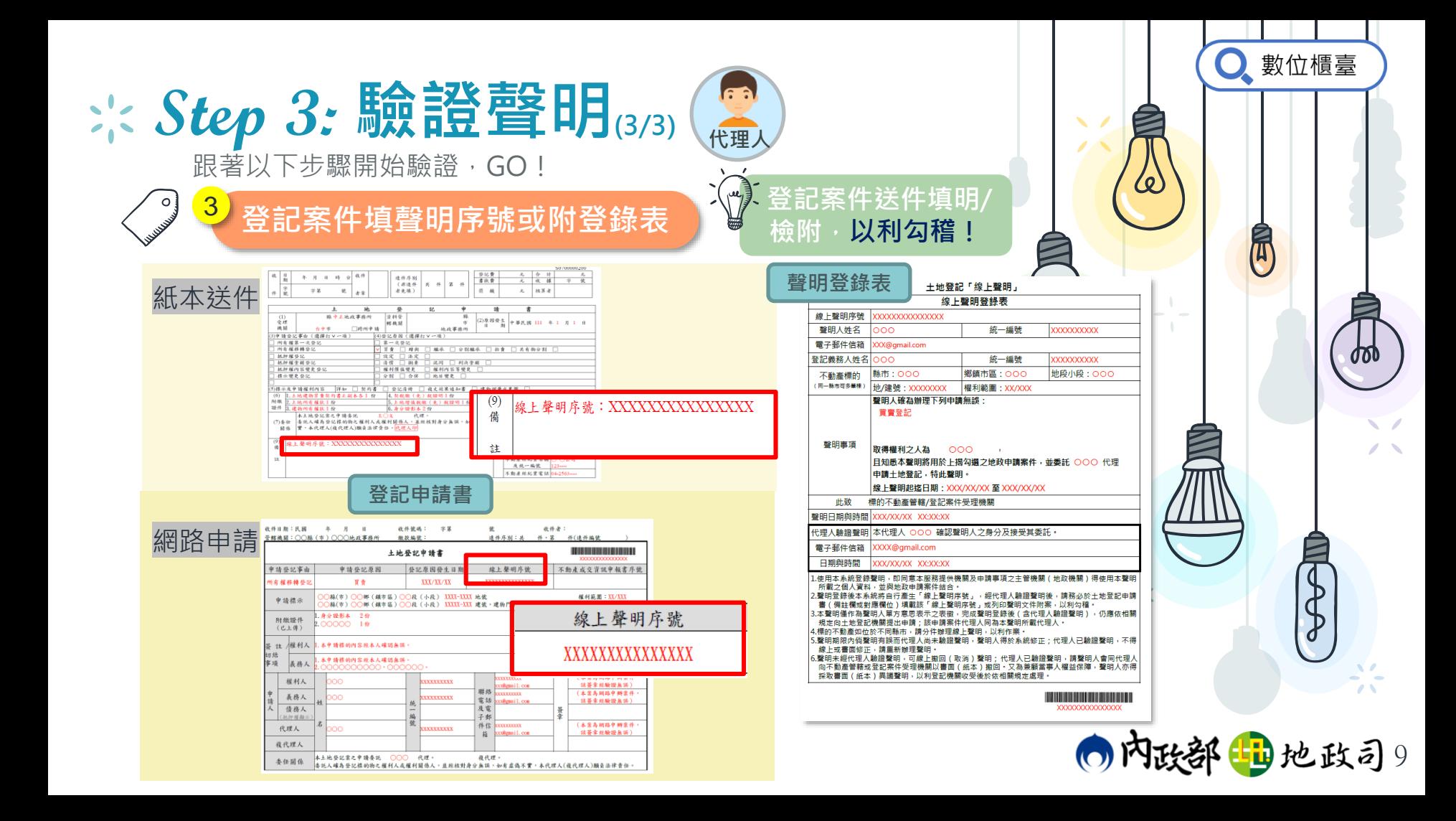

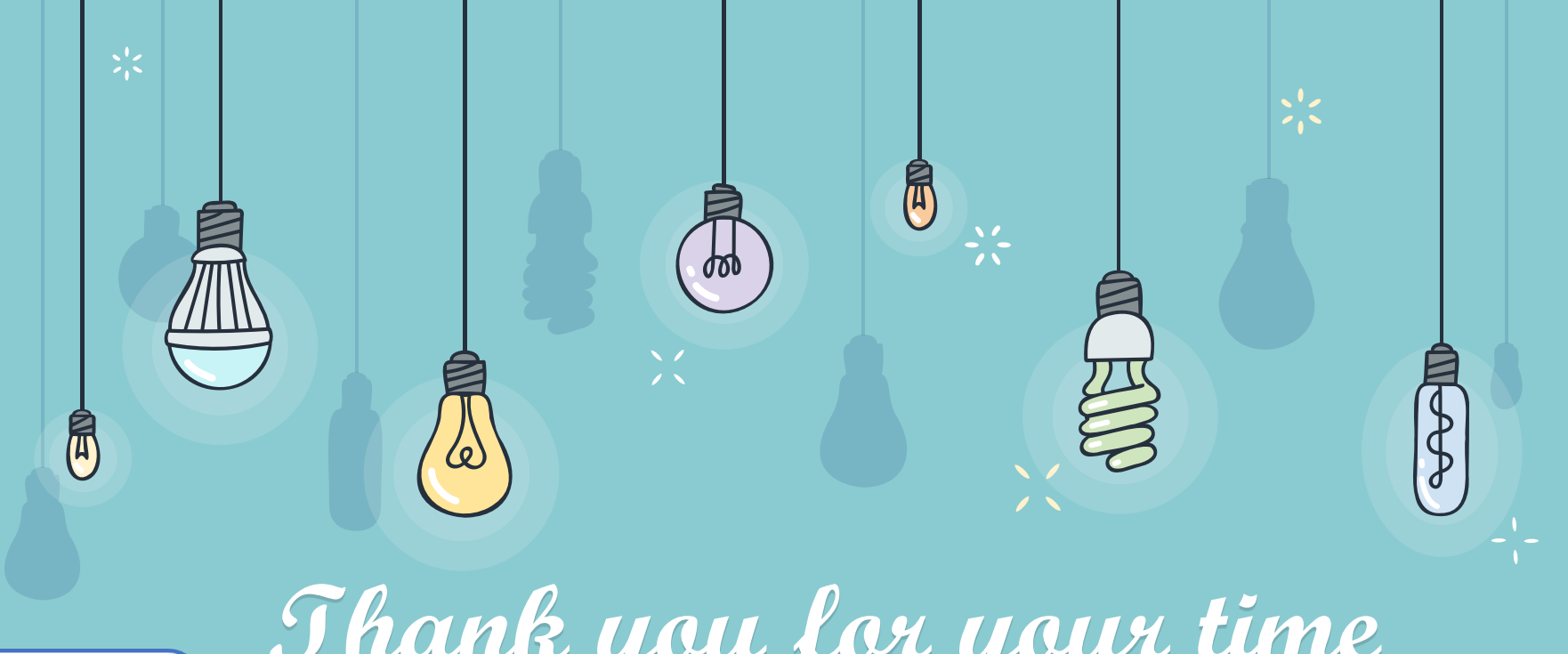

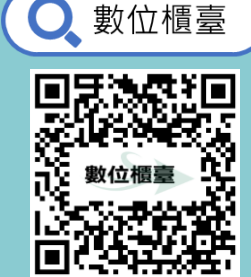

**Thank you for your time Please give it a try!**

出地政司